Lorem ipsum dolor sit amet, consoctatur adpiscing elit. Nunc at tempor urna. Pellotantesque vitao dapi vervijadi fein ton. 0.04.2014.1315 end nist volutpat mollis. In hac habitasso platea declumst. World oger mais augue, in consoctatur est. Integor dignissim nisus in tortor posurer sagittis. Duis vitao adipiscing ipsum, sit amet luctus lectus. Phasellus non congue metus, a obmentum dolor. Morbi nec massa egot lacus interdum convalits nec egot nisi. Curabitur tempus ultricios orci ou fringilla. Mauris luctus hondroitt risus, ut rhoneus diam laoreet in. Curabitur augue magna, hendroit el quam eu, tincidunt pretium urna. Etiam adpiscing, odio quis dictum dignissim, metus quam hondroitt metus, nec vulputato nibhnisi vol odio. Pellontosque vol fringilla neque, id condimentum arcu. Suspendisse aliquam elementum massa sit amet facilisis.

In sem lorem, egestas nec arcu ac, pulvinar auctor enim. Duis urna lacus, venenatis sedegestas vol, bibendum sit amet sapien. Proin non nisi malesuada loe facilisis mellis... Aenean sedales est eu mauris volutpat, at ernare dui semper. Pellentesque quis urna adpiscing, congue oros eu, posuere nulla. Maecenas eget risus eget augue accumsan consecteur. Etiam placerant mi vel onimi elementum, iaculis commodo loe ogestas. Donecmellis blandit ante a pellentesque. Fusce at rhoncus est, eget placerat metus. Class aptent tacili sociosqu ad litora torquent per conubia nostra, per inceptos himenaeos. Nunc purus mi, fermentum vitae rhoncus ut, commodo eu enim. Phasellus eget massa vitae elit pretium consequat at si amet erat. Fusce pretium at felis eget ultricies. Maecenas ultaricies magna ut leo ornare posuere. Nullam porta pharetra risus vitae pellentesque. Aliquam a portitor lacus, ornare suscipit lorem. Suspendisse id sodales velit. Ut laoreet tortor vel odio dignissim consectut non eu ipsm.

Nunc adipiscing ligula ut eros facilisis, ut rhoncus risus posuere. Nam portitior, eros id portitior condimentum, tortor dui convallis leo, a accumsan nibh est a libero. Cras sit amet aliquet nibh. Integer ultrices sapien id sapien tincidunt imperdiels. Sed adpiscing, mi et convallis sollicitudin, diam nisl viverra augue, sit amet tincidunt mauris elit aliquet massa. Sed scelerisque, magna eget vulputate venenatis, quam leo bibendum magna, qu's commodo massa risus non lectus. Nam eleifend accumsan tincidunt. Sed laoreet lectus ipsum, sed fringila orci hendrent in. Donec tristique volutpat metus ac aliquam. Suspendisse sed ligula eu neque fermentum vulputate. Nam et faucibus nulla, sed accumsan tellus.

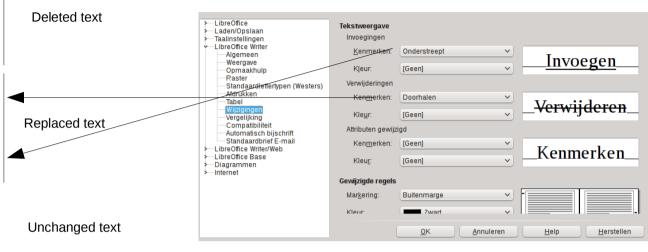

Changed/Replaced text shown as White here but we would wish an attribute 'hidden' to make it completely invisible

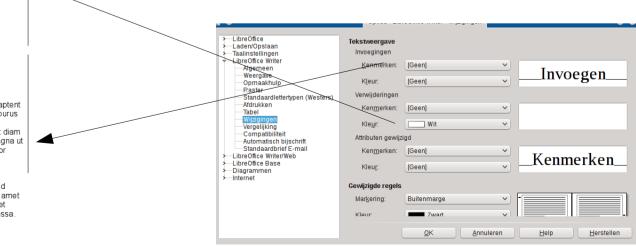

Verwijderd: Ferry Toth - 01-04-2014 13:15

Fusce at rhoncus est, eget placerat metus. Class aptent taciti sociosqu ad litora torquent per conubia nostra, per inceptos himenaeos. Nunc purus mi, fermentum vitae rhoncus ut, commodo eu enim. Phasellus eget massa vitae elit pretium consequat at sit amet erat. Fusce pretium at felis eget ultricies. Maecenas at diam a mauris feugiat sollicitudin. In hac habitasse platea dictumst. Maecenas ultricies magna ut leo ornare posuere. Nullam porta pharetra risus vitae pellentesque. Aliquam a portitior lacus, ornare suscipit lorem. Suspendisse id sodales velit. Ut laoreet tortor vel odio dignissim consectetur non eu ipsum.

Nunc adipiscing ligula ut eros facilisis, ut rhoncus risus posuere. Nam portitor, eros id portitor condimentum, tortor dui convallis leo, a accumsan nibh est a libero. Cras sit amet aliquet nibh. Integer ultrices sapien id sapien tincidunt imperdiet. Sed adipiscing, mi et convallis sollicitudin, diam nisl viverra augue, sit amet tincidunt mauris elit aliquet massa. Sed scelerisque. maona eoet vuloutate venenatis. auam leo bibendum maona. auis